$\Box$  Toggle menu Blue Gold Program Wiki

### **Navigation**

- [Main page](https://www.bluegoldwiki.com/index.php?title=Blue_Gold_Lessons_Learnt_Wiki)
- [Recent changes](https://www.bluegoldwiki.com/index.php?title=Special:RecentChanges)
- [Random page](https://www.bluegoldwiki.com/index.php?title=Special:Random)
- [Help about MediaWiki](https://www.mediawiki.org/wiki/Special:MyLanguage/Help:Contents)

### **Tools**

- [What links here](https://www.bluegoldwiki.com/index.php?title=Special:WhatLinksHere/Module:Navbox_with_collapsible_groups)
- [Related changes](https://www.bluegoldwiki.com/index.php?title=Special:RecentChangesLinked/Module:Navbox_with_collapsible_groups)
- [Special pages](https://www.bluegoldwiki.com/index.php?title=Special:SpecialPages)
- [Permanent link](https://www.bluegoldwiki.com/index.php?title=Module:Navbox_with_collapsible_groups&oldid=2096)
- [Page information](https://www.bluegoldwiki.com/index.php?title=Module:Navbox_with_collapsible_groups&action=info)

### **Personal tools**

• [Log in](https://www.bluegoldwiki.com/index.php?title=Special:UserLogin&returnto=Module%3ANavbox+with+collapsible+groups&returntoquery=action%3Dmpdf)

### **personal-extra**

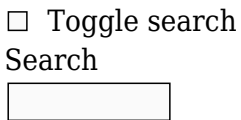

Random page

### **Views**

- [View](https://www.bluegoldwiki.com/index.php?title=Module:Navbox_with_collapsible_groups)
- [View source](https://www.bluegoldwiki.com/index.php?title=Module:Navbox_with_collapsible_groups&action=edit)
- [History](https://www.bluegoldwiki.com/index.php?title=Module:Navbox_with_collapsible_groups&action=history)
- [PDF Export](https://www.bluegoldwiki.com/index.php?title=Module:Navbox_with_collapsible_groups&action=mpdf)

### **Actions**

# **Module:Navbox with collapsible groups**

From Blue Gold Program Wiki

The printable version is no longer supported and may have rendering errors. Please update your browser bookmarks and please use the default browser print function instead.

[40x40px](https://www.bluegoldwiki.com/index.php?title=Special:Upload&wpDestFile=Full-protection-shackle.svg) This module is [subject to page protection](https://www.bluegoldwiki.com/index.php?title=Category:Modules_subject_to_page_protection&action=edit&redlink=1). It is a [highly visible module](https://en.wikipedia.org/wiki/High-risk_templates) in use by a very large number of pages, or is [substituted](https://en.wikipedia.org/wiki/Substitution) very frequently. Because vandalism or mistakes would affect many pages, and even trivial editing might cause substantial load on the servers, it is **protected** from editing.

**This Lua module is used on [approximately 113,000 pages](https://templatecount.toolforge.org/index.php?lang=en&namespace=828&name=Navbox+with+collapsible+groups)**.

<u>[40px](https://www.bluegoldwiki.com/index.php?title=Special:Upload&wpDestFile=Ambox_warning_orange.svg) [/sandbox](https://www.bluegoldwiki.com/index.php?title=Module:Navbox_with_collapsible_groups/sandbox&action=edit&redlink=1)</u> or <u>/testcases</u> subpages, or in your own <u>[module sandbox](https://www.bluegoldwiki.com/index.php?title=Module:Sandbox&action=edit&redlink=1)</u>. The tested changes can be To avoid major disruption and server load, any changes should be tested in the module's added to this page in a single edit. Consider discussing changes on the [talk page](https://www.bluegoldwiki.com/index.php?title=Module_talk:Navbox_with_collapsible_groups&action=edit&redlink=1) before implementing them.

### **Usage**

View {{[navbox with collapsible groups}](https://www.bluegoldwiki.com/index.php?title=Template:Navbox_with_collapsible_groups)}.

```
-- This module implements {{Navbox with collapsible groups}}
local q = \{\}local Navbox = require('Module:Navbox')
-- helper functions
local function concatstrings(s)
        local r = table.concat(s, ')
        if r:match('\sim$*$') then r = nil end
         return r
end
local function concatstyles(s)
        local r = table.concat(s, ';')
         while r:match(';%s*;') do
                r = mw.ustring.gsub(r, ';%s*;', ';')
         end
        if r:match('\frac{8}{5}s*;%s*$') then r = nil end
         return r
end
function q._navbox(pargs)
         -- table for args passed to navbox
        local targs = \{\} -- process args
        local passthrough = \{ ['name']=true,['navbar']=true,['state']=true,['border']=true,
                 ['bodyclass']=true,['groupclass']=true,['listclass']=true,
                 ['style']=true,['bodystyle']=true,['basestyle']=true,
                 ['title']=true,['titleclass']=true,['titlestyle']=true,
                 ['above']=true,['aboveclass']=true,['abovestyle']=true,
                 ['below']=true,['belowclass']=true,['belowstyle']=true,
                 ['image']=true,['imageclass']=true,['imagestyle']=true,
                 ['imageleft']=true,['imageleftstyle']=true
 }
         for k,v in pairs(pargs) do
                if k and type(k) == 'string' then
```

```
 if passthrough[k] then
                                   \text{targs}[k] = v elseif (k:match('^list[0-9][0-9]*$')
                                             or k:match('^content[0-9][0-9]*$') )
then
                                   local n = mw.ustring.gsub(k, '^[a-
z]*([0-9]*)$', '%1')
                                    if (targs['list' .. n] == nil and
pargs['group' .. n] == nil and pargs['sect' .. n] == nil and
pargs['section' .. n] == nil) then
                                             targs['list' .. n] = concatstrings(
                                                      {pargs['list' .. n] or '',
pargs['content' .. n] or ''})
end and the contract of the contract of the contract of the contract of the contract of the contract of the co
                           elseif (k:match('^group[0-9][0-9]*$')
                                             or k:match('^sect[0-9][0-9]*$')
                                            or k:match('section[0-9][0-9]*$') )
then
                                   local n = mw.ustring.gsub(k, '^[a-])z]*([0-9]*)$', '%1')
                                    if targs['list' .. n] == nil then
                                             local titlestyle = concatstyles(
                                                      {pargs['groupstyle'] or
'',pargs['secttitlestyle'] or '',
                                                              pargs['group' .. n ..
'style'] or '',
                                                              pargs['section' .. n
..'titlestyle'] or ''})
                                             local liststyle = concatstyles(
                                                      {pargs['liststyle'] or '',
pargs['contentstyle'] or '',
                                                              pargs['list' .. n ..
'style'] or '',
                                                              pargs['content' .. n
.. 'style'] or ''})
                                             local title = concatstrings(
                                                      {pargs['group' .. n] or '',
                                                              pargs['sect' .. n] or
'',
                                                              pargs['section' .. n]
or ''})
                                             local list = concatstrings(
                                                      {pargs['list' .. n] or '',
                                                              pargs['content' .. n]
or ''})
                                            local state = (pargs['abbr' ... n] and
pargs['abbr' .. n] == pargs['selected'])
                                                      and 'uncollapsed' or
pargs['state' .. n] or 'collapsed'
                                             targs['list' .. n] = Navbox._navbox(
```
 ${\{ 'child',\ navbar = 'plain',\ } }$ state = state,  $basestyle =$ pargs['basestyle'], title = title, titlestyle = titlestyle,  $list1 = list, liststyle =$ liststyle, listclass = pargs['list' .. n .. 'class'],  $image = parsing['image' ... n],$  imageleft = pargs['imageleft' .. n], listpadding = pargs['listpadding']}) end and the contract of the contract of the contract of the contract of the contract of the contract of the co end and the control of the control of the control of the control of the control of the control of the control o end end -- ordering of style and bodystyle targs['style'] = concatstyles({targs['style'] or '', targs['bodystyle'] or ''}) targs['bodystyle'] = nil -- child or subgroup if targs['border'] == nil then targs['border'] = pargs[1] end return Navbox. navbox(targs) end function q.navbox(frame) local pargs = require('Module:Arguments').getArgs(frame, {wrappers = {'Template:Navbox with collapsible groups'}}) -- Read the arguments in the order they'll be output in, to make references number in the right order. local \_  $=$  pargs.title \_ = pargs.above for  $i = 1$ , 20 do  $=$  pargs["group" .. tostring(i)]  $=$  pargs["list" .. tostring(i)] end  $=$  pargs.below return q. navbox(pargs) end return q

Retrieved from ["https://www.bluegoldwiki.com/index.php?title=Module:Navbox\\_with\\_collapsible\\_groups&oldid=209](https://www.bluegoldwiki.com/index.php?title=Module:Navbox_with_collapsible_groups&oldid=2096)

### **Namespaces**

- [Module](https://www.bluegoldwiki.com/index.php?title=Module:Navbox_with_collapsible_groups)
- [Discussion](https://www.bluegoldwiki.com/index.php?title=Module_talk:Navbox_with_collapsible_groups&action=edit&redlink=1)

### **Variants**

#### [Categories:](https://www.bluegoldwiki.com/index.php?title=Special:Categories)

- [Pages with script errors](https://www.bluegoldwiki.com/index.php?title=Category:Pages_with_script_errors&action=edit&redlink=1)
- [Pages with broken file links](https://www.bluegoldwiki.com/index.php?title=Category:Pages_with_broken_file_links)
- [Modules subject to page protection](https://www.bluegoldwiki.com/index.php?title=Category:Modules_subject_to_page_protection&action=edit&redlink=1)

This page was last edited on 24 February 2020, at 06:41.

## **Blue Gold Program Wiki**

The wiki version of the Lessons Learnt Report of the Blue Gold program, documents the experiences of a technical assistance (TA) team working in a development project implemented by the Bangladesh Water Development Board (BWDB) and the Department of Agricultural Extension (DAE) over an eight+ year period from March 2013 to December 2021. The wiki lessons learnt report (LLR) is intended to complement the BWDB and DAE project completion reports (PCRs), with the aim of recording lessons learnt for use in the design and implementation of future interventions in the coastal zone.

- [Privacy policy](https://www.bluegoldwiki.com/index.php?title=My_wiki:Privacy_policy)
- [About Blue Gold Program Wiki](https://www.bluegoldwiki.com/index.php?title=My_wiki:About)
- [Disclaimers](https://www.bluegoldwiki.com/index.php?title=My_wiki:General_disclaimer)

Developed and maintained by Big Blue Communications for Blue Gold Program

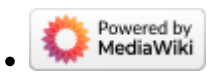

[Blue Gold Program Wiki](https://www.bluegoldwiki.com/index.php?title=Blue_Gold_Lessons_Learnt_Wiki)

[6"](https://www.bluegoldwiki.com/index.php?title=Module:Navbox_with_collapsible_groups&oldid=2096)